# Building Java Programs

Chapter 2

Lecture 2-2: The for Loop

reading: 2.3

self-check: 12-26

exercises: 2-14

videos: Ch. 2 #3

### Increment and decrement

shortcuts to increase or decrease a variable's value by 1

# Shorthand variable++; variable--; int x = 2; x++; double gpa = 2.5; gpa--;

```
Equivalent longer version
variable = variable + 1;
variable = variable - 1;
// x = x + 1;
// x now stores 3
// gpa = gpa - 1;
// gpa now stores 1.5
```

# Modify-and-assign operators

### shortcuts to modify a variable's value

### **Shorthand**

```
variable += value;
variable -= value;
variable *= value;
variable /= value;
variable %= value;
```

# x += 3; gpa -= 0.5; number \*= 2;

### **Equivalent longer version**

```
variable = variable + value;
variable = variable - value;
variable = variable * value;
variable = variable / value;
variable = variable % value;
```

```
// x = x + 3;
// gpa = gpa - 0.5;
// number = number * 2;
```

### Repetition over a range

```
System.out.println("1 squared = " + 1 * 1);
System.out.println("2 squared = " + 2 * 2);
System.out.println("3 squared = " + 3 * 3);
System.out.println("4 squared = " + 4 * 4);
System.out.println("5 squared = " + 5 * 5);
System.out.println("6 squared = " + 6 * 6);
```

- Intuition: "I want to print a line for each number from 1 to 6"
- There's a statement, the for loop, that does just that!

```
for (int i = 1; i <= 6; i++) {
         System.out.println(i + " squared = " + (i * i));
}</pre>
```

"For each integer i from 1 through 6, print ..."

### for loop syntax

```
for (initialization; test; update) {
    statement;
    statement;
    ...
    statement;
}
```

- Perform initialization once.
- Repeat the following:
  - Check if the **test** is true. If not, <u>stop</u>.
  - Execute the statements.
  - Perform the update.

### Initialization

```
for (int i = 1; i <= 6; i++) {
    System.out.println(i + " squared = " + (i * i));
}</pre>
```

- Tells Java what variable to use in the loop
  - Called a loop counter
    - Can use any variable name, not just i
    - Can start at any value, not just 1

### Test

```
for (int i = 1; i <= 6; i++) {
    System.out.println(i + " squared = " + (i * i));
}</pre>
```

- Tests the loop counter variable against a bound
  - Uses comparison operators:
    - < less than
    - <= less than or equal to
    - > greater than
    - >= greater than or equal to

### Update

```
for (int i = 1; i <= 6; i++) {
    System.out.println(i + " squared = " + (i * i));
}</pre>
```

- Changes loop counter's value after each repetition
  - Without an update, you would have an infinite loop
  - Can be any expression:

```
for (int i = 1; i <= 9; i += 2) {
    System.out.println(i);
}</pre>
```

### Loop walkthrough

```
for (int i = 1; i <= 4; i++) {
    4 System.out.println(i + " squared = " + (i * i));
}
System.out.println("Whoo!");</pre>
```

```
1 squared = 1
2 squared = 4
3 squared = 9
4 squared = 16
Whoo!
```

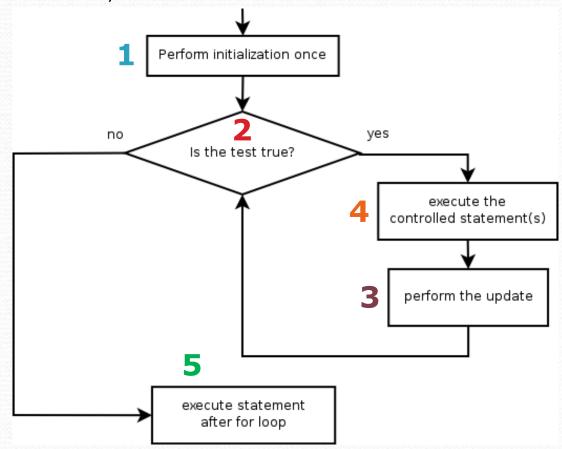

### General repetition

```
System.out.println("I am so smart");
System.out.println("I am so smart");
System.out.println("I am so smart");
System.out.println("I am so smart");
System.out.println("I am so smart");
System.out.println("I am so smart");
System.out.println("S-M-R-T");
System.out.println("I mean S-M-A-R-T");
```

• The loop's body doesn't have to use the counter variable:

```
for (int i = 1; i <= 5; i++) {    // repeat 5 times
    System.out.println("I am so smart");
}
System.out.println("S-M-R-T");
System.out.println("I mean S-M-A-R-T");</pre>
```

# Multi-line loop body

```
System.out.println("+---+");
for (int i = 1; i <= 3; i++) {
    System.out.println("\\ \");
    System.out.println("/ \\");
}
System.out.println("+---+");</pre>
```

### Expressions for counter

```
int highTemp = 5;
for (int i = -3; i <= highTemp / 2; i++) {
    System.out.println(i * 1.8 + 32);
}</pre>
```

### Output:

26.6 28.4 30.2 32.0

33.8

35.6

### System.out.print

- Prints without moving to a new line
  - allows you to print partial messages on the same line

```
int highestTemp = 5;
for (int i = -3; i <= highestTemp / 2; i++) {
    System.out.print((i * 1.8 + 32) + " ");
}</pre>
```

```
26.6 28.4 30.2 32.0 33.8 35.6
```

### Counting down

- The update can use -- to make the loop count down.
  - The test must say > instead of <</li>

```
System.out.print("T-minus ");
for (int i = 10; i >= 1; i--) {
        System.out.print(i + ", ");
}
System.out.println("blastoff!");
```

```
T-minus 10, 9, 8, 7, 6, 5, 4, 3, 2, 1, blastoff!
```

# Mapping loops to numbers

What statement in the body would cause the loop to print:

```
4 7 10 13 16
```

```
for (int count = 1; count <= 5; count++) {
    System.out.print(3 * count + 1 + " ");
}</pre>
```

# Slope-intercept

What statement in the body would cause the loop to print:

```
2 7 12 17 22
```

- Much like a slope-intercept problem:
  - count is x
  - the printed number is y
  - The line passes through points:
     (1, 2), (2, 7), (3, 12), (4, 17), (5, 22)
  - What is the equation of the line?

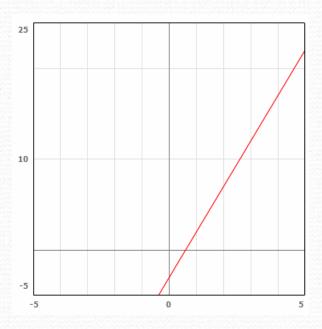

### Loop tables

- What statement in the body would cause the loop to print:
   2 7 12 17 22
- To see patterns, make a table of count and the numbers.
  - Each time count goes up by 1, the number should go up by 5.
  - But count \* 5 is too great by 3, so we subtract 3.

| count | number to print | 5 * count | 5 * count - 3 |
|-------|-----------------|-----------|---------------|
| 1     | 2               | 5         | 2             |
| 2     | 7               | 10        | 7             |
| 3     | 12              | 15        | 12            |
| 4     | 17              | 20        | 17            |
| 5     | 22              | 25        | 22            |

### Loop tables question

What statement in the body would cause the loop to print:
 17 13 9 5 1

- Let's create the loop table together.
  - Each time count goes up 1, the number printed should ...
  - But this multiple is off by a margin of ...

| count | number to print | -4 * count | -4 * count + 21 |
|-------|-----------------|------------|-----------------|
| 1     | 17              | -4         | 17              |
| 2     | 13              | -8         | 13              |
| 3     | 9               | -12        | 9               |
| 4     | 5               | -16        | 5               |
| 5     | 1               | -20        | 1               |

# Nested loops

reading: 2.3

self-check: 22-26

exercises: 10-14

videos: Ch. 2 #4

### Redundancy between loops

```
for (int j = 1; j <= 5; j++) {
    System.out.print(j + "\t");
System.out.println();
for (int j = 1; j <= 5; j++) {
    System.out.print(2 * j + "\t");
System.out.println();
for (int j = 1; j <= 5; j++) {
    System.out.print(3 * j + "\t");
System.out.println();
for (int j = 1; j <= 5; j++) {
    System.out.print(\mathbf{4} * \mathbf{j} + " \setminus t"){
System.out.println();
```

```
      1
      2
      3
      4
      5

      2
      4
      6
      8
      10

      3
      6
      9
      12
      15

      4
      8
      12
      16
      20
```

### Nested loops

nested loop: A loop placed inside another loop.

```
for (int i = 1; i <= 4; i++) {
    for (int j = 1; j <= 5; j++) {
        System.out.print((i * j) + "\t");
    }
    System.out.println(); // to end the line
}</pre>
```

```
      1
      2
      3
      4
      5

      2
      4
      6
      8
      10

      3
      6
      9
      12
      15

      4
      8
      12
      16
      20
```

- Statements in the outer loop's body are executed 4 times.
  - The inner loop prints 5 numbers each time it is run.

• What is the output of the following nested for loops?

```
for (int i = 1; i <= 6; i++) {
    for (int j = 1; j <= 10; j++) {
        System.out.print("*");
    }
    System.out.println();
}</pre>
```

• What is the output of the following nested for loops?

```
for (int i = 1; i <= 6; i++) {
    for (int j = 1; j <= i; j++) {
        System.out.print("*");
    }
    System.out.println();
}</pre>
```

• What is the output of the following nested for loops?

```
for (int i = 1; i <= 6; i++) {
    for (int j = 1; j <= i; j++) {
        System.out.print(i);
    }
    System.out.println();
}</pre>
```

```
1
22
333
4444
55555
66666
```

# Complex lines

• What nested for loops produce the following output?

inner loop (repeated characters on each line)

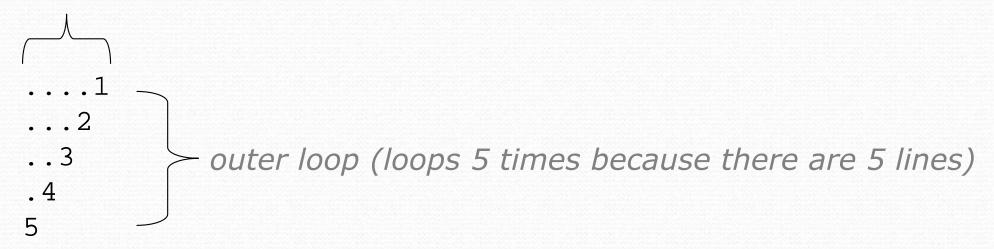

- We must build multiple complex lines of output using:
  - an outer "vertical" loop for each of the lines
  - inner "horizontal" loop(s) for the patterns within each line

# Outer and inner loop

First write the outer loop, from 1 to the number of lines.

- Now look at the line contents. Each line has a pattern:
  - some dots (0 dots on the last line)
  - a number

```
....2
...3
.4
```

Make a table to represent any patterns on each line.

|          | 1  |
|----------|----|
|          | .2 |
|          | 3  |
| . 4<br>5 |    |
| 5        |    |

| line | # of dots | -1 * line | -1 * line + 5 |
|------|-----------|-----------|---------------|
| 1    | 4         | -1        | 4             |
| 2    | 3         | -2        | 3             |
| 3    | 2         | -3        | 2             |
| 4    | 1         | -4        | 1             |
| 5    | 0         | -5        | 0             |

To print a character multiple times, use a for loop.

# Nested for loop solution

• Answer:

```
for (int line = 1; line <= 5; line++) {
    for (int j = 1; j <= (-1 * line + 5); j++) {
        System.out.print(".");
    }
    System.out.println(line);
}</pre>
```

```
...1
...2
..3
.4
```

• What is the output of the following nested for loops?

```
for (int line = 1; line <= 5; line++) {
    for (int j = 1; j <= (-1 * line + 5); j++) {
        System.out.print(".");
    }
    for (int k = 1; k <= line; k++) {
        System.out.print(line);
    }
    System.out.println();
}</pre>
```

• Answer:

```
...1
...22
..333
.4444
55555
```

• Modify the previous code to produce this output:

```
....1
....2.
...3..
.4....
```

Answer:

```
for (int line = 1; line <= 5; line++) {
    for (int j = 1; j <= (-1 * line + 5); j++) {
        System.out.print(".");
    }
    System.out.print(line);
    for (int j = 1; j <= (line - 1); j++) {
        System.out.print(".");
    }
    System.out.println();
}</pre>
```

### Common errors

Both of the following sets of code produce infinite loops:

```
for (int i = 1; i <= 10; i++) {
    for (int j = 1; i <= 5; j++) {
        System.out.print(j);
    System.out.println();
for (int i = 1; i <= 10; i++) {
    for (int j = 1; j <= 5; i++) {
        System.out.print(j);
    System.out.println();
```